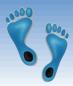

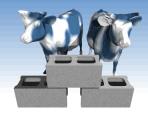

#### *SQL: Modifications and Transactions*

#### Not in book

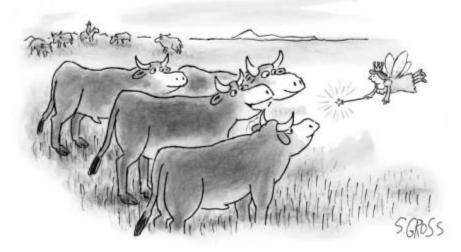

"We would like to be genetically modified to taste like Brussels sprouts."

Comp 521 – Files and Databases

Fall 2016

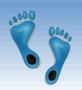

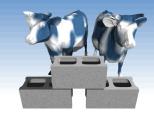

#### Creating Tables

- CREATE TABLE is the paramount SQL command
- The combination of all create table commands define the database's schema
- Most Integrity Constraints (ICSs) are specified as part of CREATE TABLE
  - CREATE [TEMPORARY] TABLE [IF NOT EXISTS] *TableName* ( *Attr1* type [PRIMARY KEY [AUTOINCREMENT]] [DEFAULT value], *Attr2* type [DEFAULT value],

```
...

AttrN type [DEFAULT value],

[PRIMARY KEY (AttrX,AttrY, ...), -- composite key]

[FOREIGN KEY(AttrX) REFERENCES Table(AttrY)

[ON DELETE Action],]

[UNIQUE (AttrX,AttrY, ...),]

[CHECK (expr),]
```

Comp 521 – Files and Databases

# **\*\*\***

#### Example Create Table commands

#### For our Yacht club:

```
CREATE TABLE IF NOT EXISTS Sailors (
sid INTEGER PRIMARY KEY AUTOINCREMENT,
sname TEXT NOT NULL,
rating INTEGER DEFAULT 1,
age REAL NOT NULL,
CHECK ((rating >= 1) AND (rating < 10))
```

```
CREATE TABLE Boats (
bid INTEGER PRIMARY KEY AUTOINCREMENT,
bname TEXT NOT NULL,
color TEXT DEFAULT "
CREATE TABLE Reserves (
sid INTEGER NOT NULI
```

REATE TABLE Reserves ( sid INTEGER NOT NULL, bid INTEGER NOT NULL, day DATE, PRIMARY KEY (sid,bid,day), FOREIGN KEY(sid) REFERENCES Sailors(sid), FOREIGN KEY(bid) REFERENCES Boats(bid)

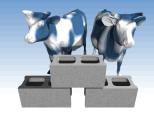

# Creating tables from queries

Relations can be derived from other tables

CREATE TEMPORARY TABLE BoatUses AS SELECT bid, COUNT(bid) AS uses FROM Reserves GROUP BY bid;

- And "SELECT \* FROM BoatUses" gives:
  - Can serve as temporary relations used in complex transactions
  - Can lead to redundancy and inconsistency
  - Has no ICs

| bid | uses |
|-----|------|
| 101 | 2    |
| 102 | 3    |
| 103 | 3    |
| 104 | 2    |

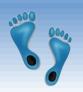

### Altering Tables

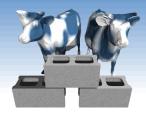

- Schemas can be modified and ICs added to an existing table
- Add a new "made" column to track the day that a reservation is made on

ALTER TABLE Reserves ADD COLUMN made DATE CHECK (made <= day)

- Note: CHECK constraints are not teed against preexisting tuples in the table
- Rename an existing table

ALTER TABLE Cast RENAME TO Credits

Comp 521 - Files and Databases

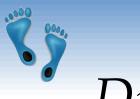

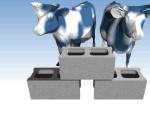

## Dropping Tables

- DROP TABLE removes a relation from a database. It is completely removed- its definition and tuples, and it can not be recovered.
- If FOREIGN KEY constraints are defined, a DROP TABLE will generate DELETE FROM commands for each tuple.

**DROP TABLE Boats** 

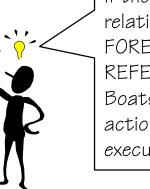

If the RESERVES relation had a FOREIGN KEY(bid) REFERENCES Boats ON DELETE action, it would be executed

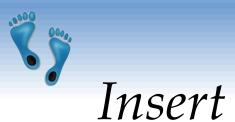

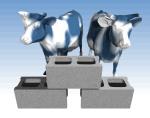

The INSERT command adds tuples to the database.
 ICs are checked.

INSERT INTO Sailors(sid, sname, rating, age) VALUES(81, "Dusty", 5, 23.0)

 If all attributes are included in order the following simple form can be used

> INSERT INTO Sailors VALUES(80, "Crusty", 6, 32.0)

\* Fails if any IC is violated, i.e. repeating a primary key

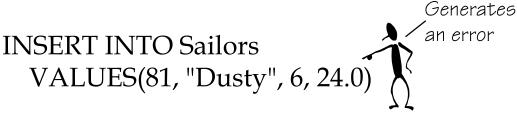

Comp 521 - Files and Databases

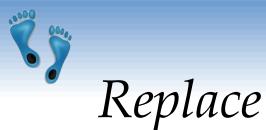

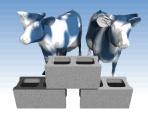

 Can use REPLACE to change an existing tuple (primary key must appear)

> REPLACE INTO Sailors VALUES(81, "Dusty", 6, 24.0)

"INSERT OR REPLACE" inserts a new tuple if the primary key does not already appear, and replaces a tuple if it does

> INSERT OR REPLACE INTO Sailors VALUES(81, "Dusty", 6, 24.5)

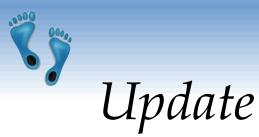

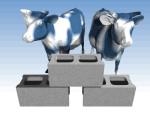

- If a only a subset of relation attributes are specified in an INSERT or REPLACE command the remainder are set according to their DEFAULT clause.
- If one desires to change selected attributes of a tuple, the UPDATE command is provided.
  - UPDATE Sailors SET rating = rating + 1 WHERE rating < 10

- UPDATE Sailors SET age = 46.0, rating = 10 WHERE sid = 22
- UPDATE Sailors SET age = age + 1 WHERE sname like "\_us%"

Comp 521 – Files and Databases

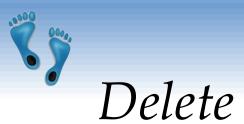

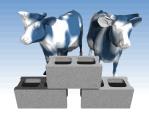

 DELETE removes entire tuples from a relation that satisfy an optional condition

> DELETE FROM Sailors WHERE age > 5 \* rating

- DELETE without a condition removes all tuples but retains the table's definition (contrast with drop table)
- DELETE may cause side-effects

# Database Transactions

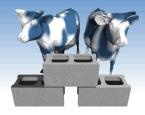

- An important database concept
- Provides concurrency and durability
- A transaction consists of a sequence of commands that might potentially change the contents of the database.
- These commands are considered as *atomic* 
  - Final contents of the database are as if each command was executed in sequence with no intervening changes to the database's contents
  - All or none of the commands are executed
  - Database can be "Rolled back" to the same state as if none of the transaction's commands were executed

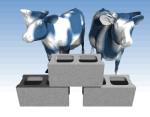

# Begin, Commit, and Rollback

- No changes can be made to the database except within a transaction.
- Any command that changes the database implicitly starts a transaction if one is not already in effect.
- One can explicitly start a transaction with the BEGIN TRANSACTION command
- Commands with a transaction can access the results of previous commands, but they do not appear in the database until an explicit COMMIT TRANSACTION command
- If during a transaction it is determined to abort all of the changes made, a ROLLBACK TRANSACTION command be used.

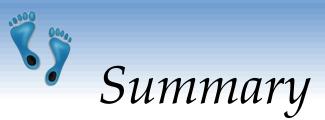

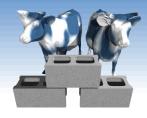

- SQL provides commands for describing, querying, and modifying a database.
- A database's schema and integrity constraints are defined by CREATE TABLE commands
- Tuples are inserted into relations via the INSERT and REPLACE commands, and removed using DELETE
- Specific attributes of a relation's tuples are modified using UPDATE
- A transaction groups a set of commands into a single "atomic" operation.